# OOC

#### Operações

Limite de tempo por teste: 1000 ms Limite de memória por teste: 256 MB Entrada: stdin Saída: stdout

Laurêncio está jogando com um vetor  $V$  de números inteiros. No seu jogo, João realiza operações em sequência. Uma operação consiste de dois passos: Inicialmente, João escolhe um conjunto de índices de  $V$  de modo que todos os números em tais índices sejam iguais; em seguida, Laurêncio remove do vetor os números nos índices escolhidos.

Como um exemplo, considere o vetor  $V = [1, 4, 2, 2, 1, 4, 1]$ . Se a primeira operação for realizada no conjunto de índices  $[0, 4]$ , o vetor resultante será  $[4, 2, 2, 4, 1]$ . Se a operação seguinte for realizada no conjunto de índices  $[1, 2]$ , o vetor resultante será  $[4, 4, 1]$ . Observe que, em cada operação, os valores dos números nos índices escolhidos devem ser iguais.

Laurêncio está cansado de brincar, e pede sua ajuda para terminar o jogo o mais rápido possível. Dado o vetor  $V$ , encontre o menor número de operações necessárias para que todos os elementos do vetor sejam removidos.

#### Entrada

A primeira linha da entrada possui um único inteiro  $N$ , indicando a quantidade de elementos do vetor. A segunda linha contém  $N$  inteiros, indicando os elementos do vetor  $V$ .

#### Saída

Imprima um único inteiro: A menor quantidade de operações necessárias para que todos os elementos do vetor sejam removidos.

#### Restrições:

- $1 \leq N \leq 10^6$
- $1 \le V_i \le 10^6$

## Informações sobre a pontuação:

- Em um conjunto de casos de teste somando 20 pontos,  $N \leq 10^3$  e  $V_i \leq 10^3$ .
- Em um conjunto de casos de teste somando mais 80 pontos, nenhuma restrição adicional.

#### Exemplos

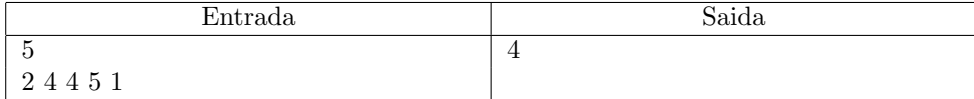

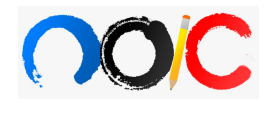

#### Problemas Explosivos

Limite de tempo por teste: 1000 ms Limite de memória por teste: 256 MB Entrada: stdin Saída: stdout

Seu amigo Pedro, um grande estudante de química, foi desafiado pelo seu amigo João, grande estudante de física, à resolver o seguinte problema:

Dado um inteiro positivo  $n$ , faça a seguinte operação, repetidas vezes:

- Se  $n$  for par, divida-o por dois;
- se  $n$  for ímpar, multiplique-o por três, e some um.

Prove que, ao se aplicar a operação um número arbitrário de vezes, sempre sechegará a  $n = 1$ , ou encontre um contra-exemplo.

Esse é um problema matemático em aberto, conhecido como a Conjectura de Collatz, ou o Problema de  $3n + 1$ , porém, como se assemelha vagamente à uma regra de 3, Pedro decidiu tentar resolvê-lo. Para isso, testou vários números para tentar encontrar um contra exemplo. Certo dia, porém, enquanto estava em seu laboratório, passou por um acidente explosivo, onde todos os seus cálculos foram perdidos.

Completamente desesperado, já que que irá causar mais explosões essa semana (e portanto está muito ocupado) veio pedir ajuda à você, um grande programdor. Logo, para ajudar seu amigo, escreva um programa, que dado um número n, imprima quantos passos (operações) são necessários para chegar até 1, e qual foi o maior número atingido por  $n$  no processo. Pedro lembra de suas contas que o primeiro número nunca passava de  $10^3$ , e o segundo nunca passava de 10<sup>15</sup>, para  $n \leq 10^5$ .

# Entrada

A entrada é composta por um único inteiro  $n$ .

#### Saída

Imprima dois inteiros,  $q$ e $m,$ o número de passos para para se atingir 1, a partir de  $n,$ e o maior número atingido no processo.

## Restrições:

•  $1 \leq n \leq 10^5$ 

# Exemplos

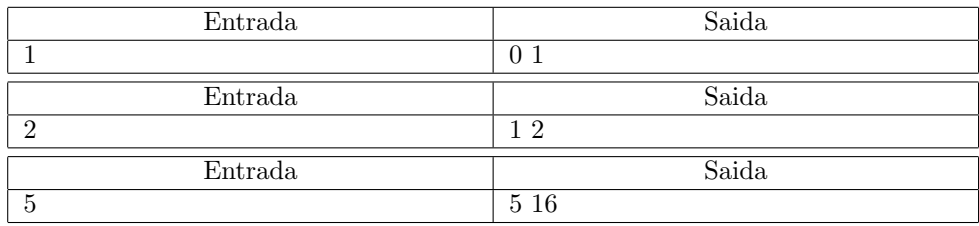

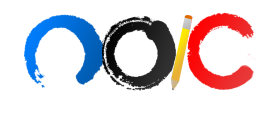

#### Eleições na Nlogônia

Limite de tempo por teste: 1000 ms Limite de memória por teste: 256 MB Entrada: stdin Saída: stdout

É ano de eleições na Nlogônia. Pandemilson, Alcoolgelson e Lockdalson estão concorrendo às eleições. É fornecida a quantidade de votos que cada um dos três candidatos recebeu na votação. Considerando que a cidade tem 1000 habitantees, cada um com direito a um voto, determine o candidato vencedor, ou seja, o candidato que recebeu mais de 50% dos votos. Caso nenhum candidato tenha recebido mais de 50% dos votos, deverá ser realizado um segundo turno.

#### Entrada

A primeira linha de entrada contém três inteiros,  $P$ ,  $A$  e  $L$ , representando a quantidade de votos que Pandemilson, Alcoolgelson e Lockdalson receberam, respectivamente.

#### Saída

Imprima 'pandemilson' caso Pandemilson tenha ganho as eleições, 'alcoolgelson' caso Alcoolgelson tenha ganho as eleições, 'lockdalson' caso Lockdalson tenha ganho as eleições ou imprima 'segundo turno' caso nenhum dos três candidatos tenha ganho.

#### Restrições:

•  $0 \leq P, A, L \leq 1000$ 

•  $P + A + L = 1000$ 

# Exemplos

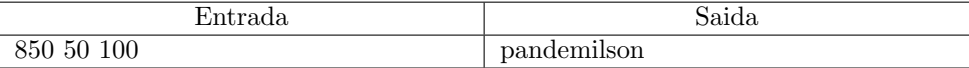

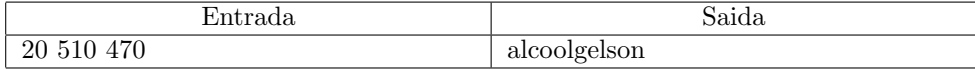

![](_page_5_Picture_61.jpeg)